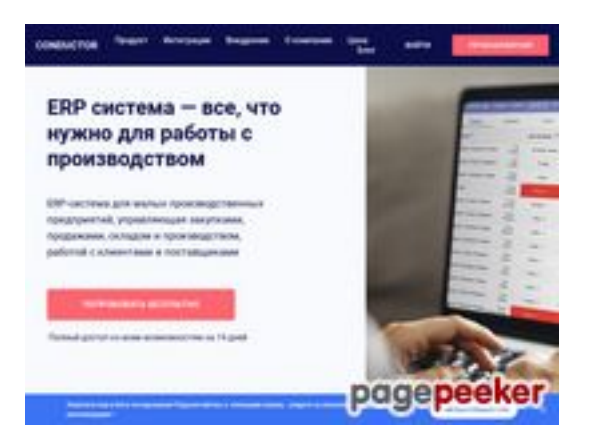

#### **Evaluation du site conductor.ru**

Généré le 11 Octobre 2022 17:29

**Le score est de 43/100**

#### **Optimisation du contenu**

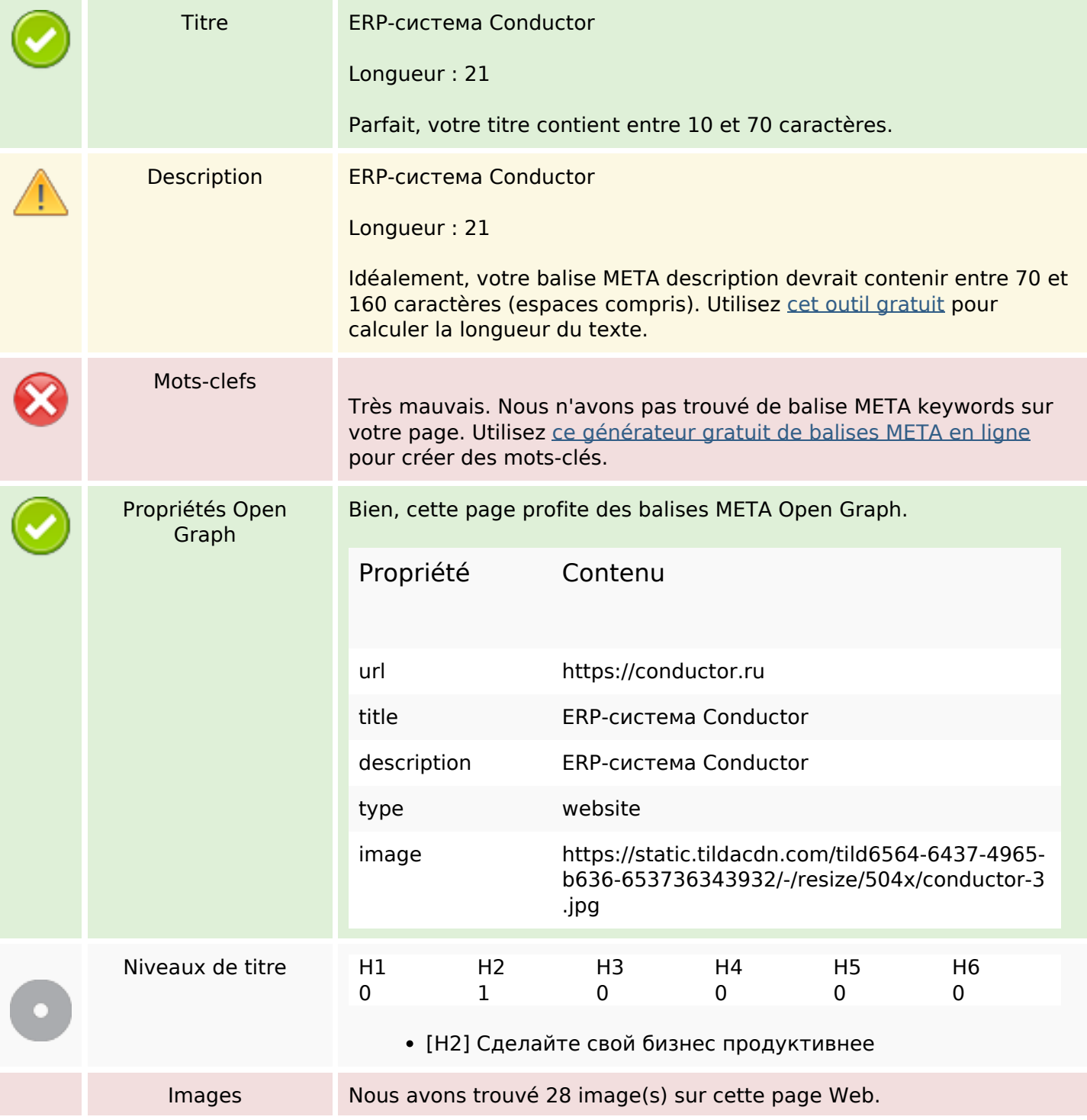

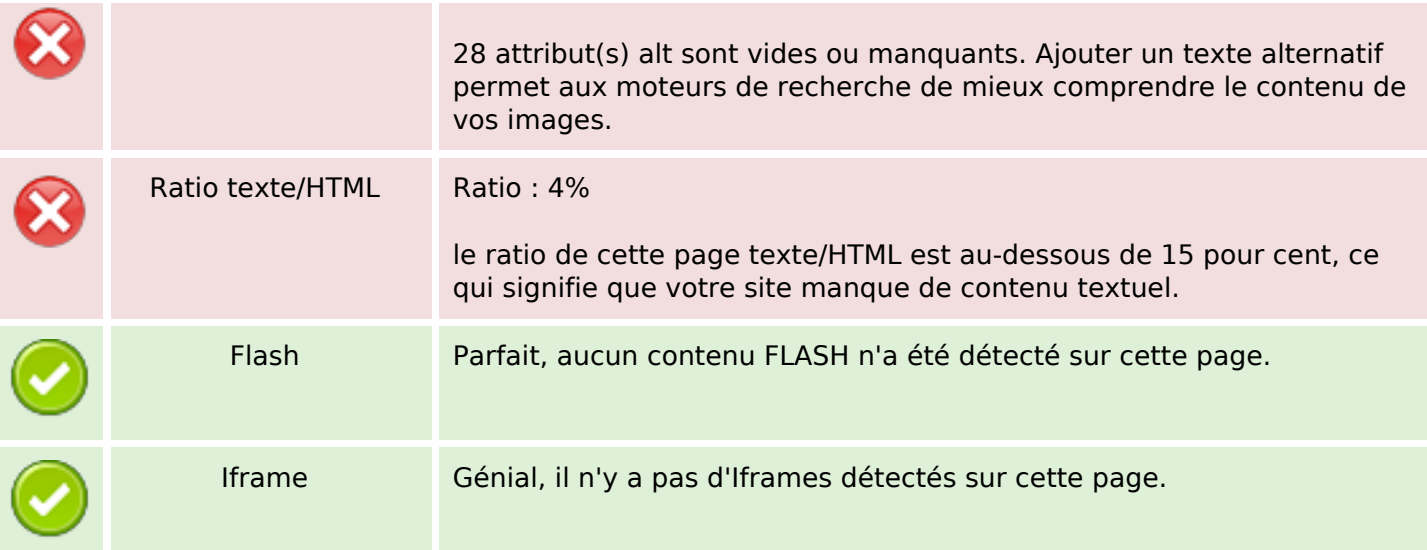

### **Liens**

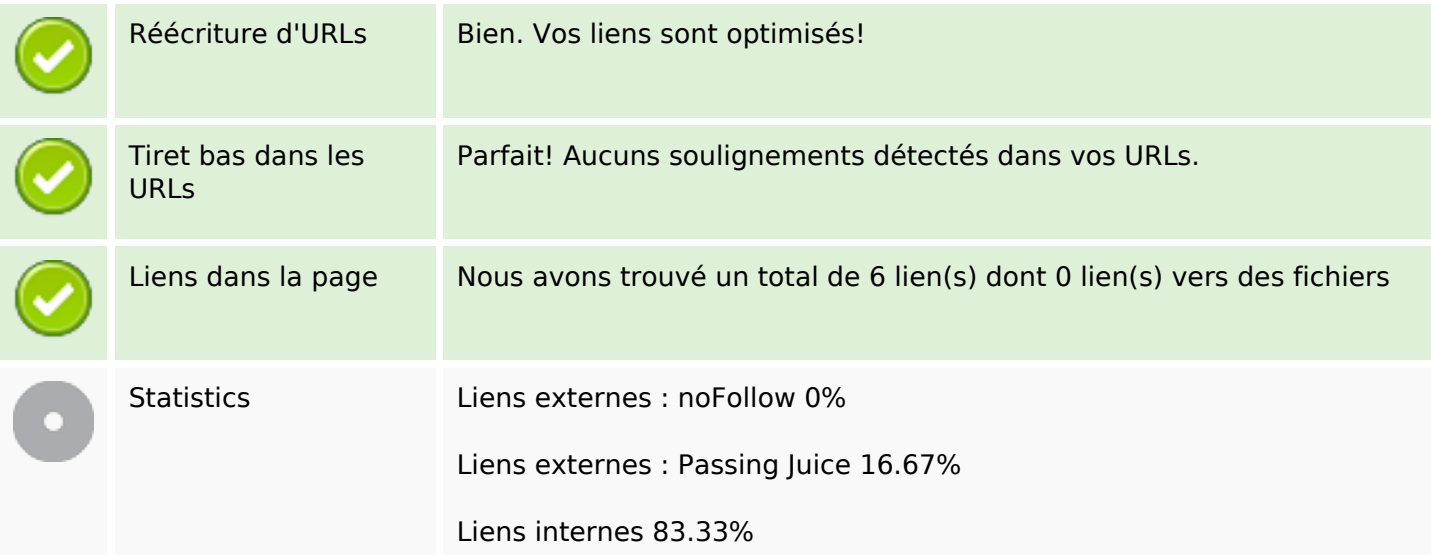

## **Liens dans la page**

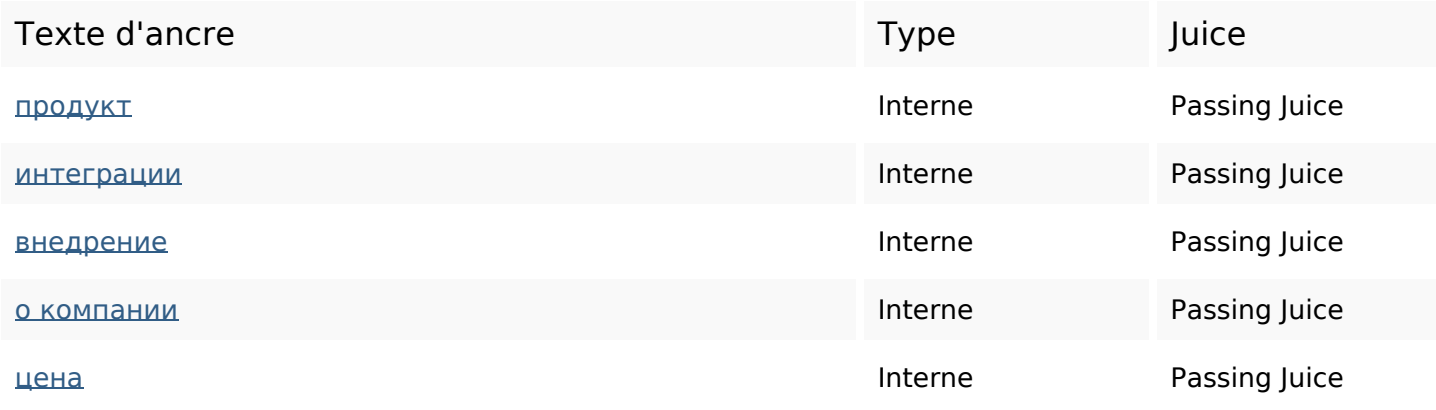

## **Liens dans la page**

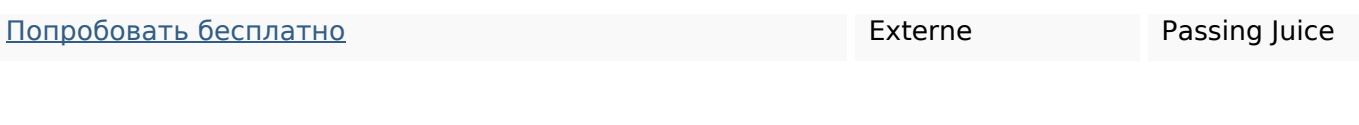

#### **Mots-clefs**

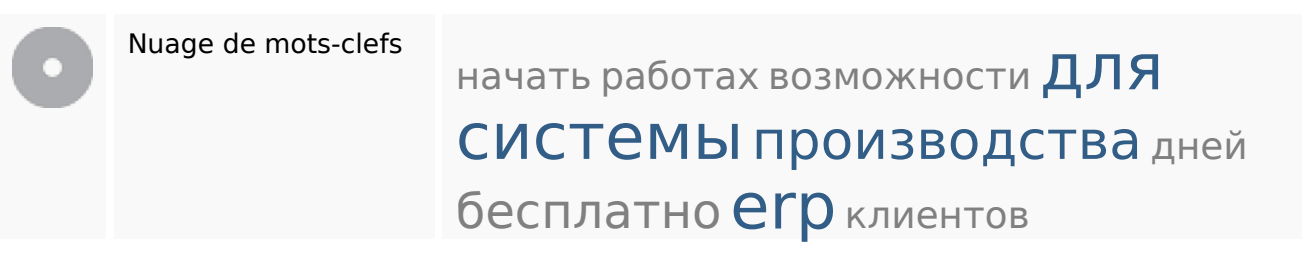

#### **Cohérence des mots-clefs**

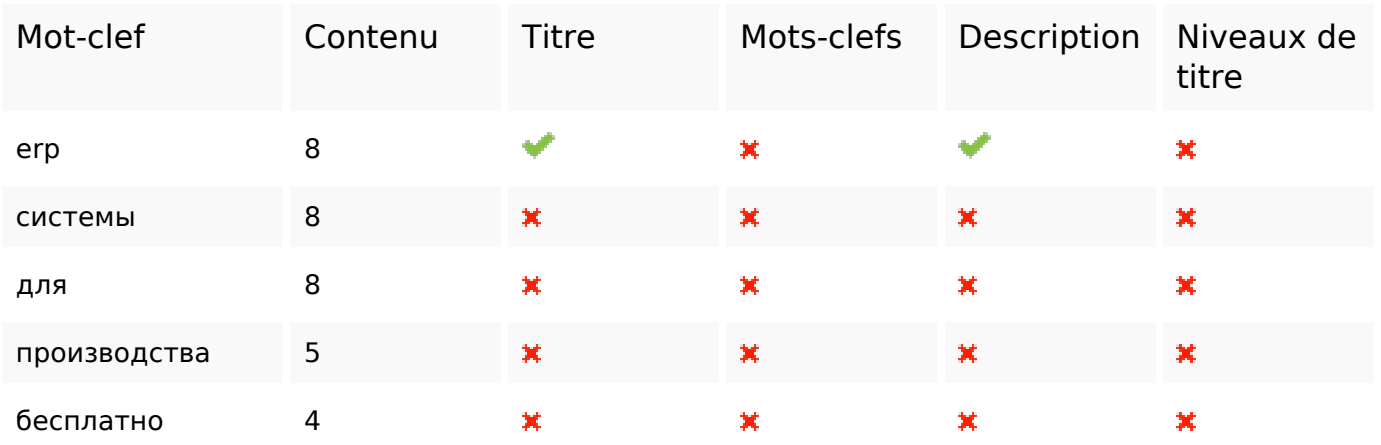

### **Ergonomie**

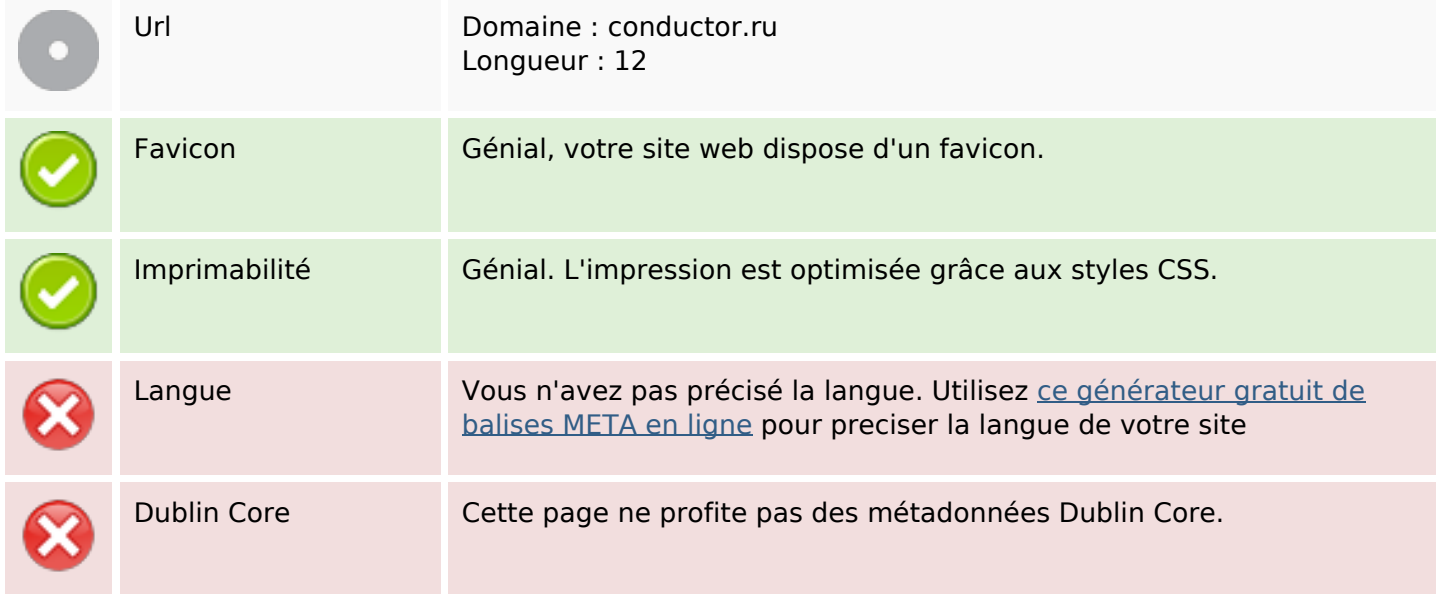

#### **Document**

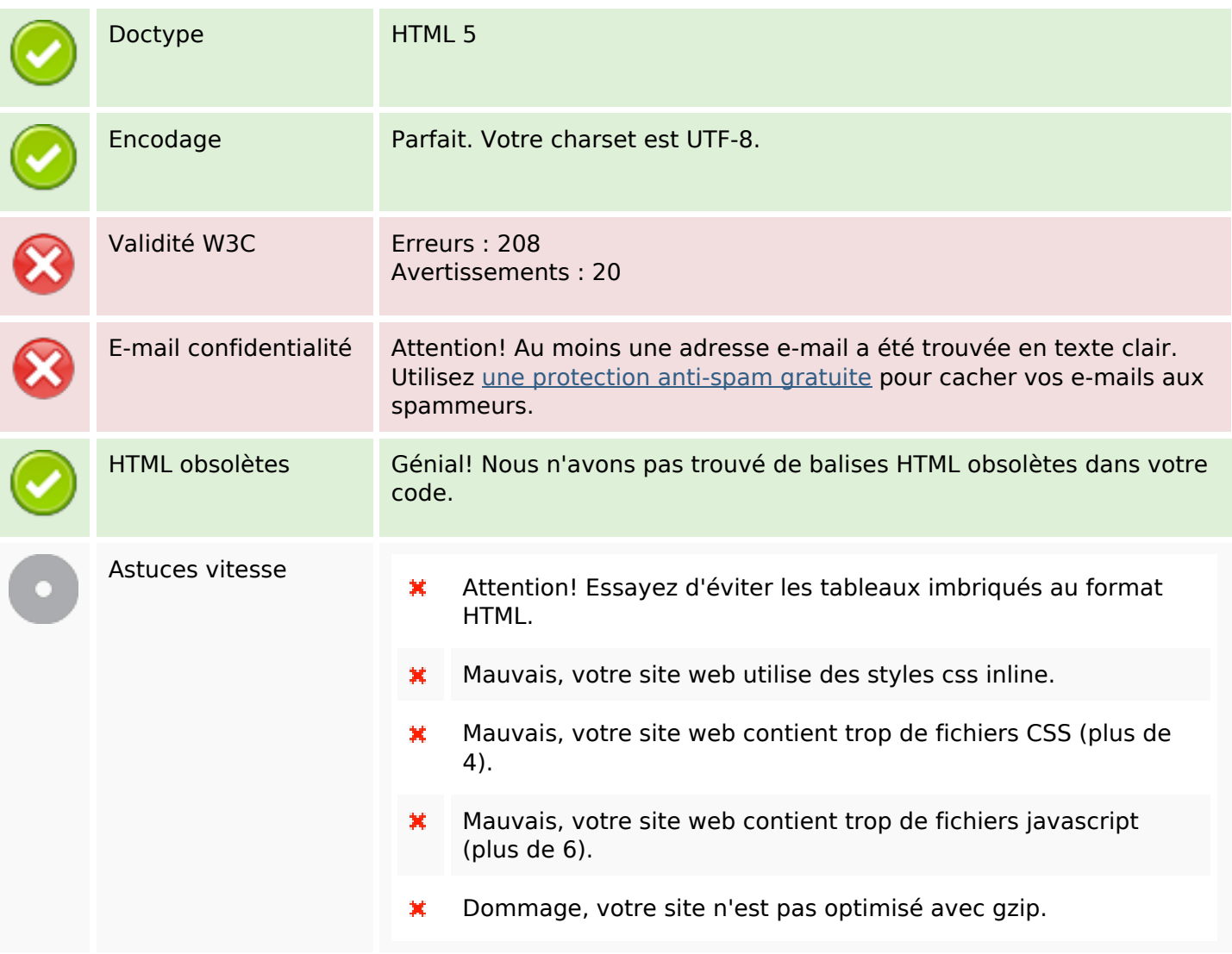

### **Mobile**

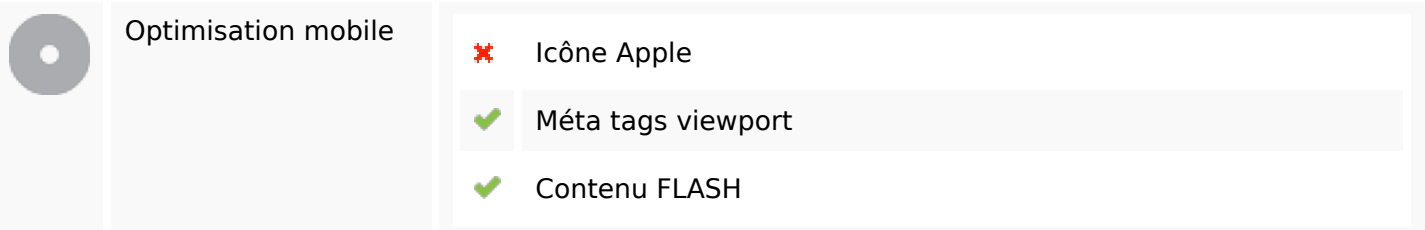

# **Optimisation**

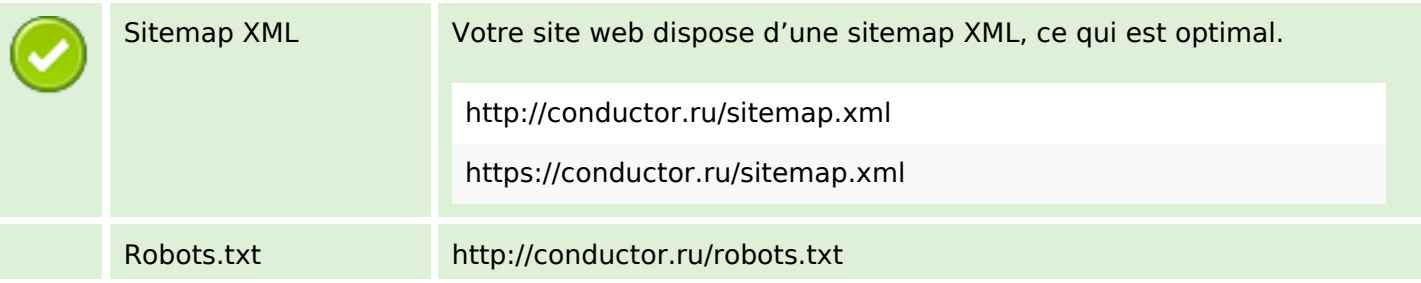

## **Optimisation**

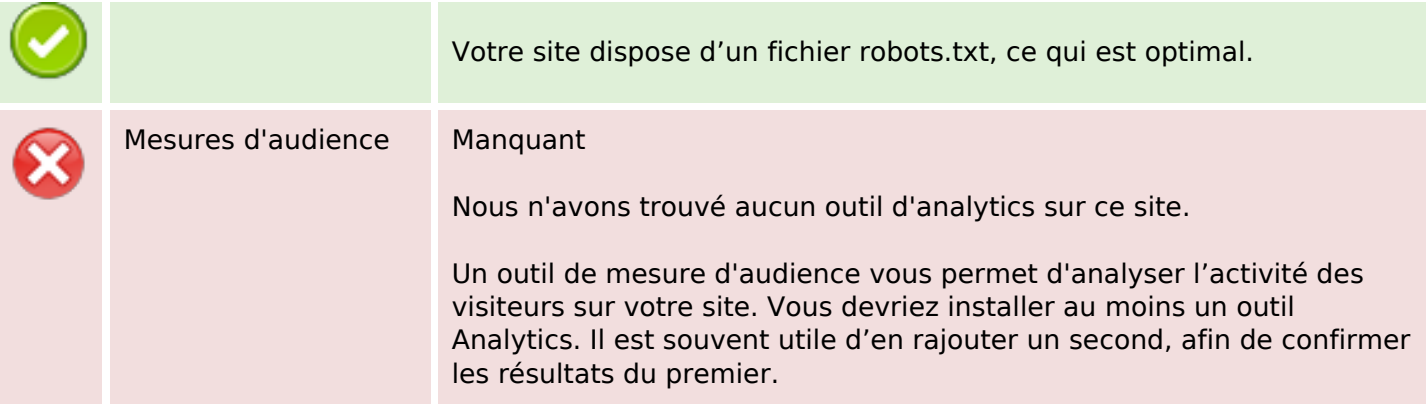